# **Comment réserver un atelier pour sa classe sur ADAGE ?**

• Se connecter sur l'extranet de Créteil : ARENA à l'aide de son identifiant académique et de son mot de passe (généralement le NUMEN)

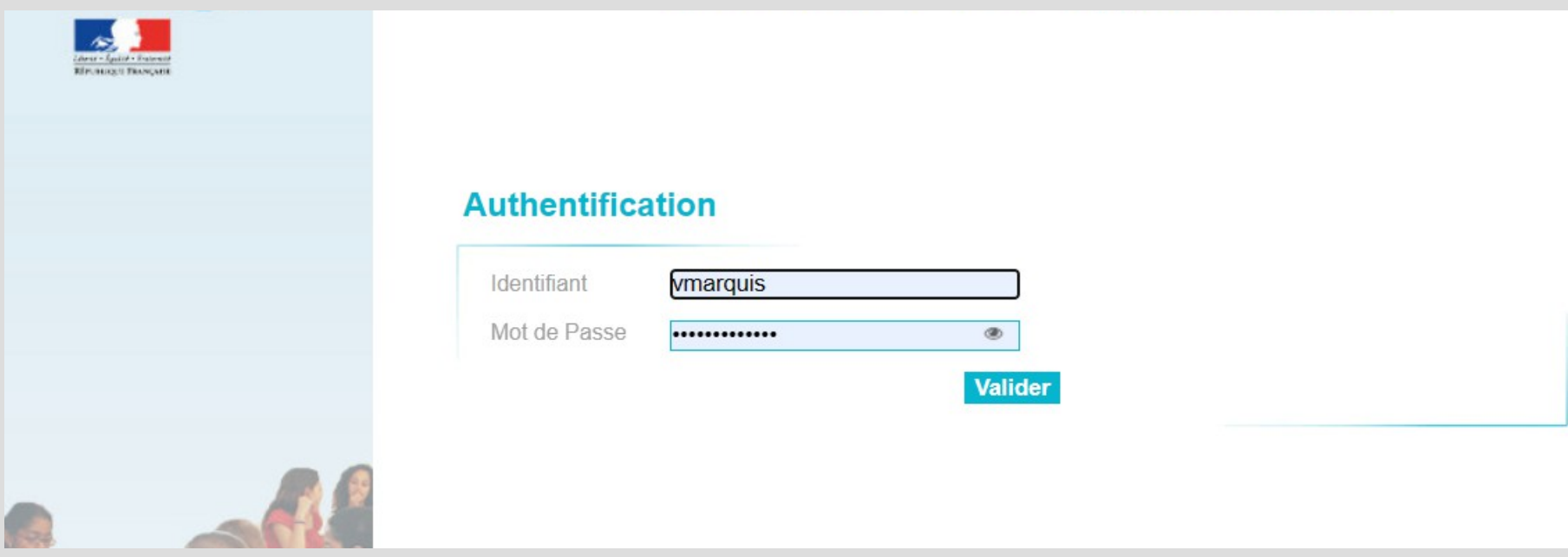

# À partir d'Arena, accéder à Adage

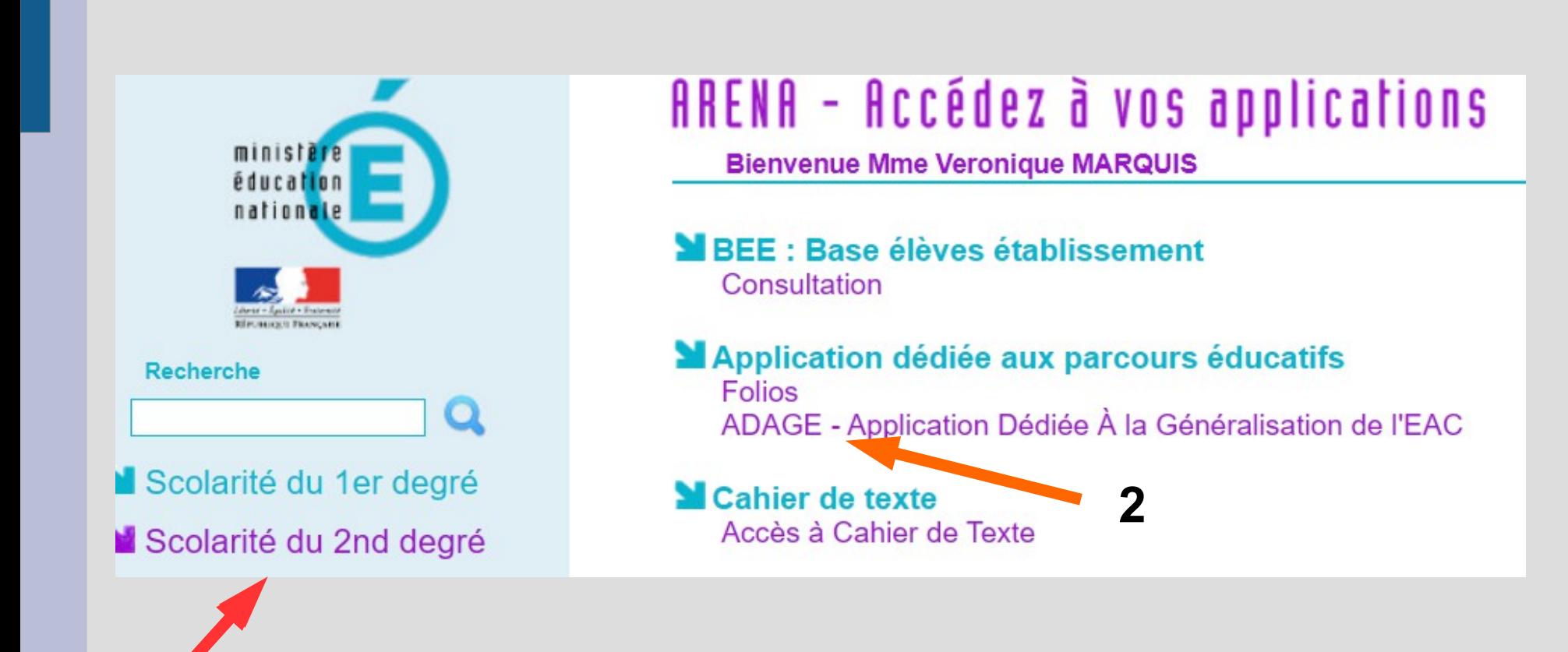

## **3 conditions pour accéder à la réservation**

- **1. Bénéficier** du **statut de « rédacteur de projet »** sur Adage sur demande validée par le/la chef.fe d'établissement
- **2. Associer** cette action pass Culture à un enseignement artistique ou à un projet dans le volet culturel de votre établissement dans ADAGE
- **3. Confirmer** la réservation avant la date limite après laquelle elle est annulée

#### Demander le statut rédacteur

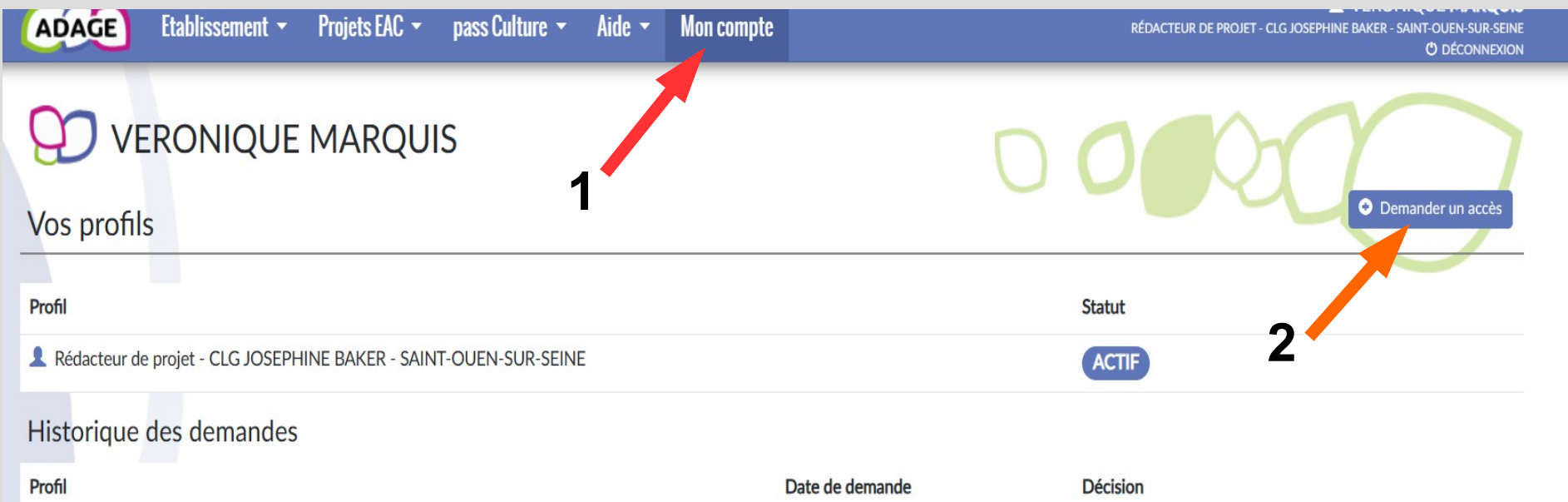

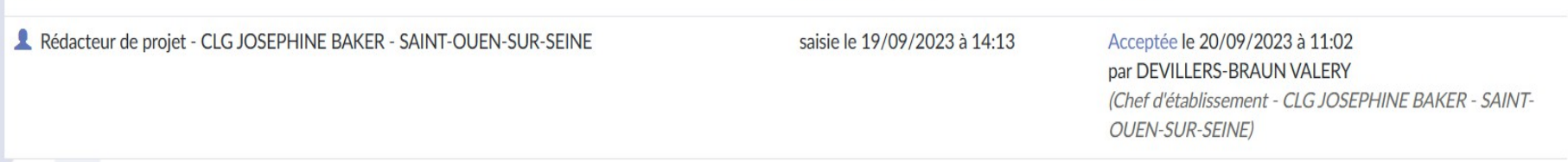

#### **Sélectionner 1 « Établissement » puis 2 « CLG » (indiquer son nom) et enfin 3 « Rédacteur de projet »**

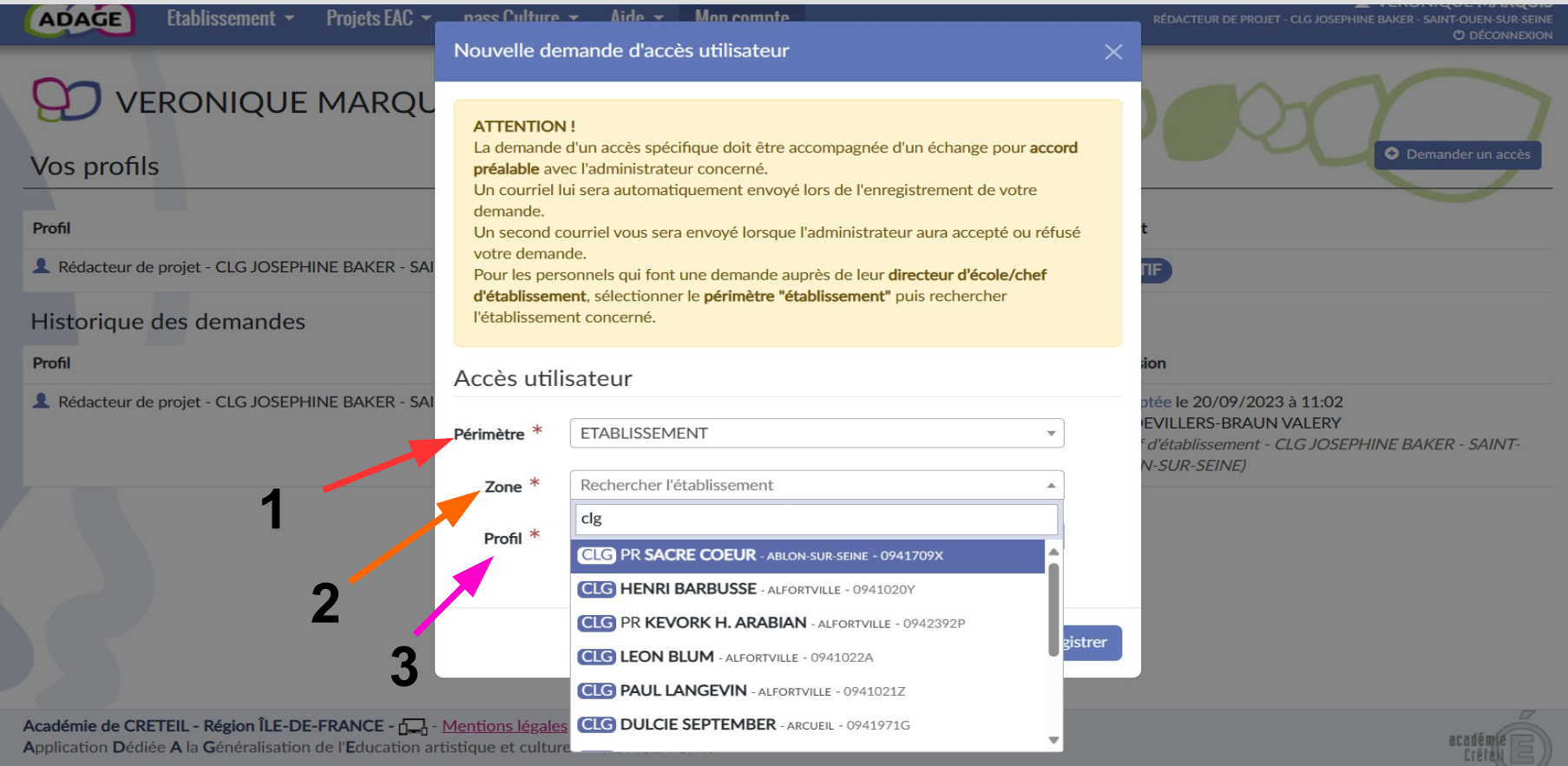

#### **Page d'accueil d'Adage**

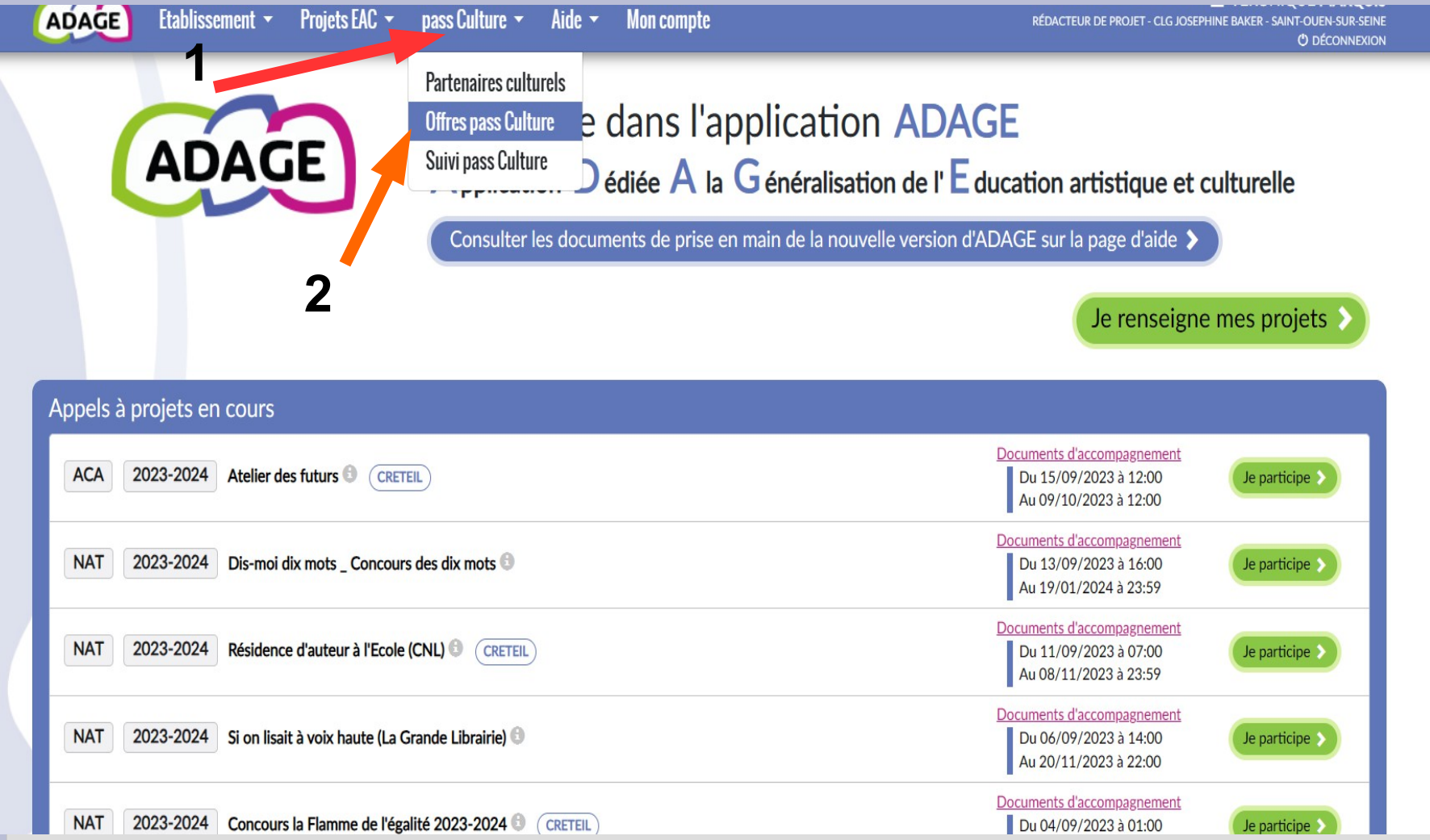

# Sélectionner le 93 dans « Localisation des partenaires »

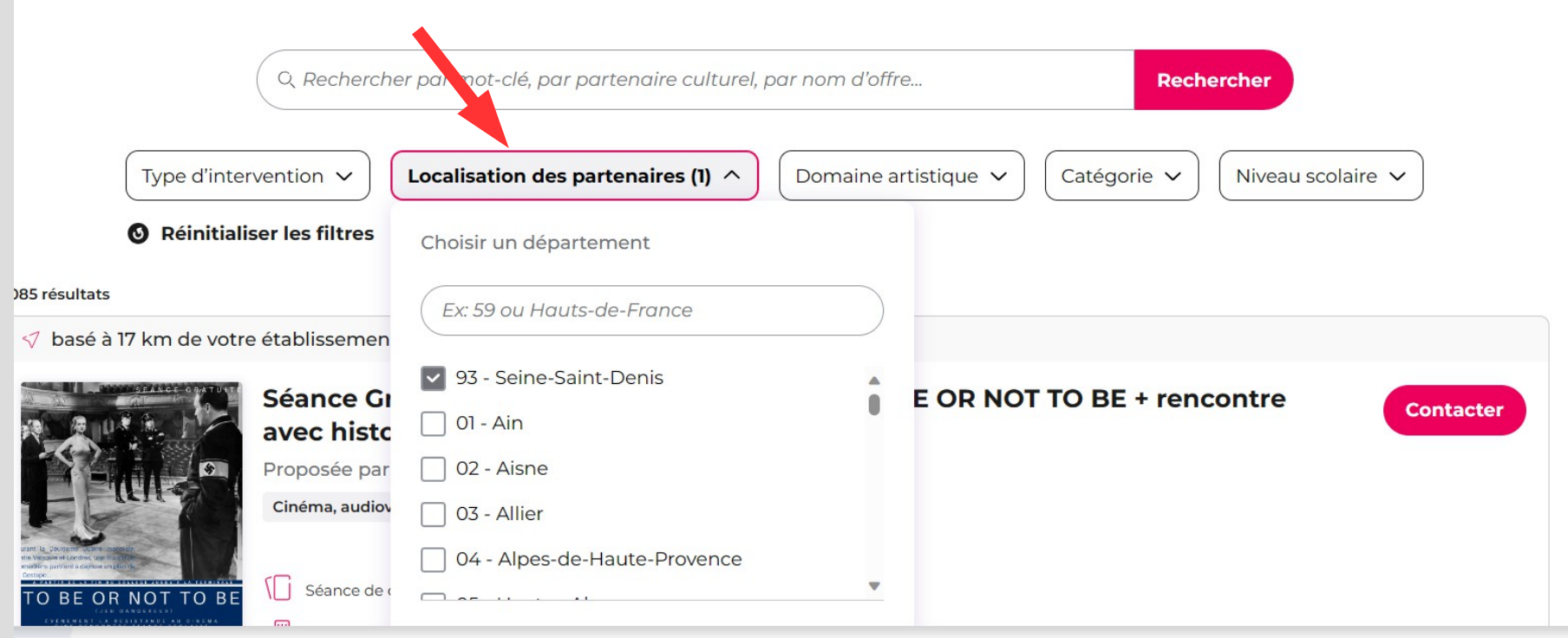

#### **Puis taper « Cinémas 93 » dans la barre « Rechercher »**

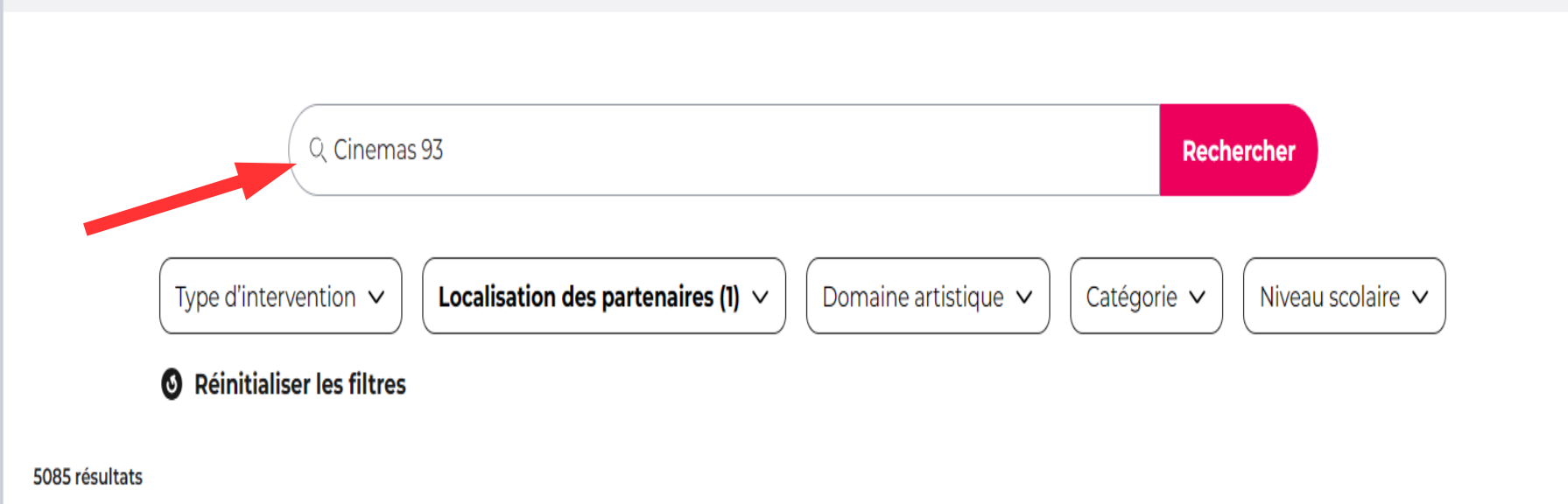

### **Consulter les 19 ateliers dans le menu déroulant**

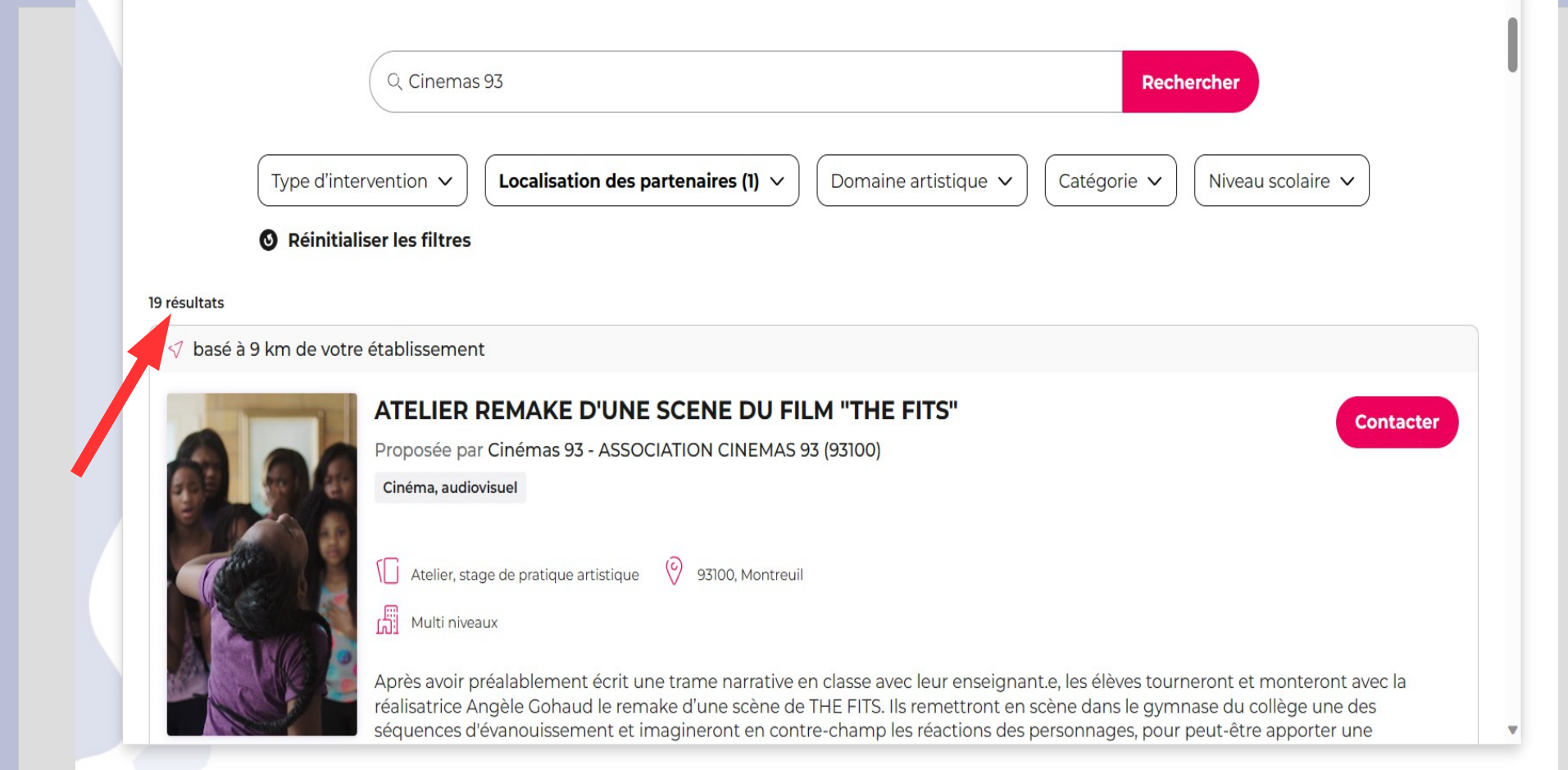

# Sélectionner l'atelier choisi en tapant sur « Contacter »

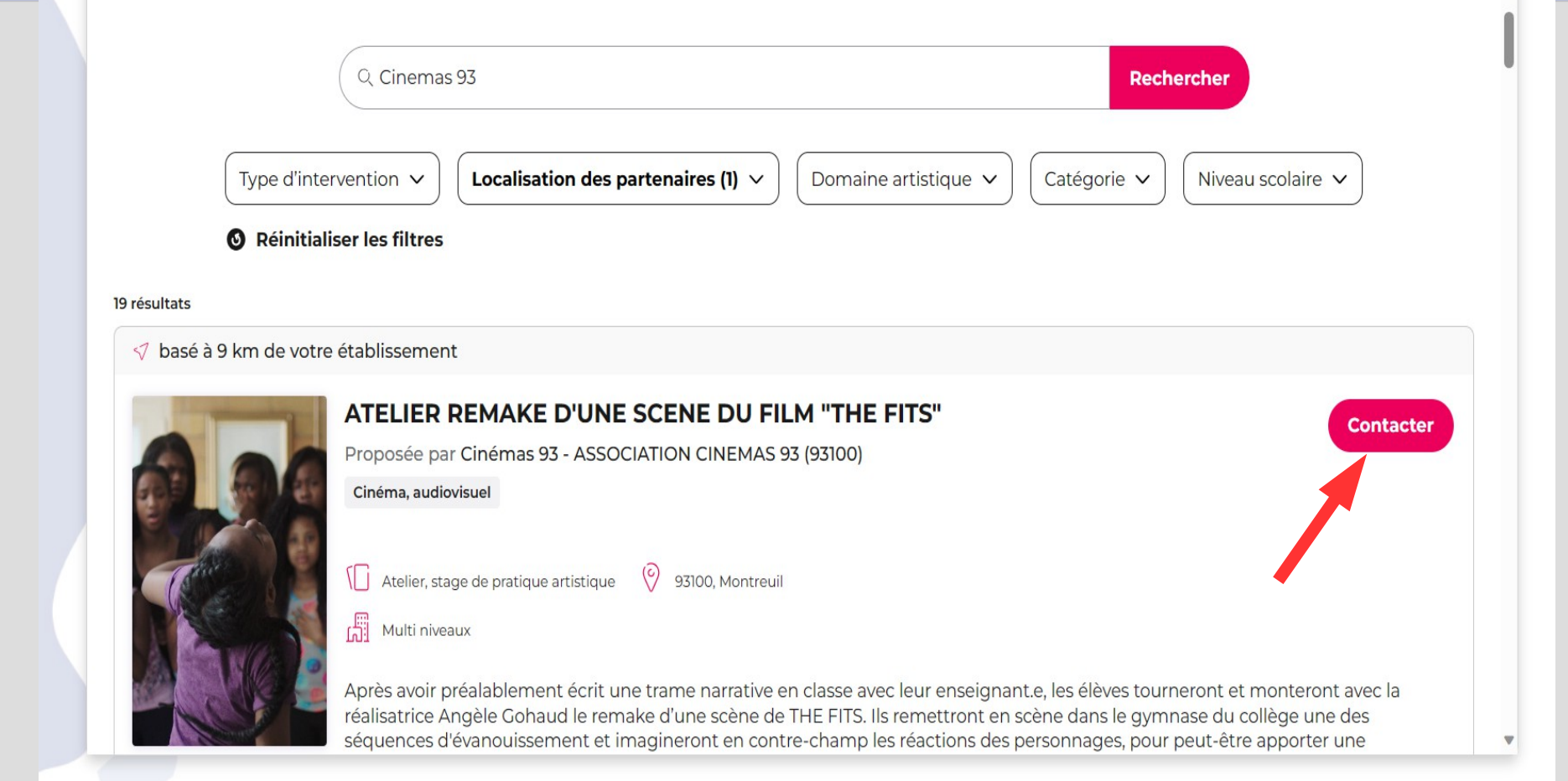

# **Remplir le formulaire de contact**

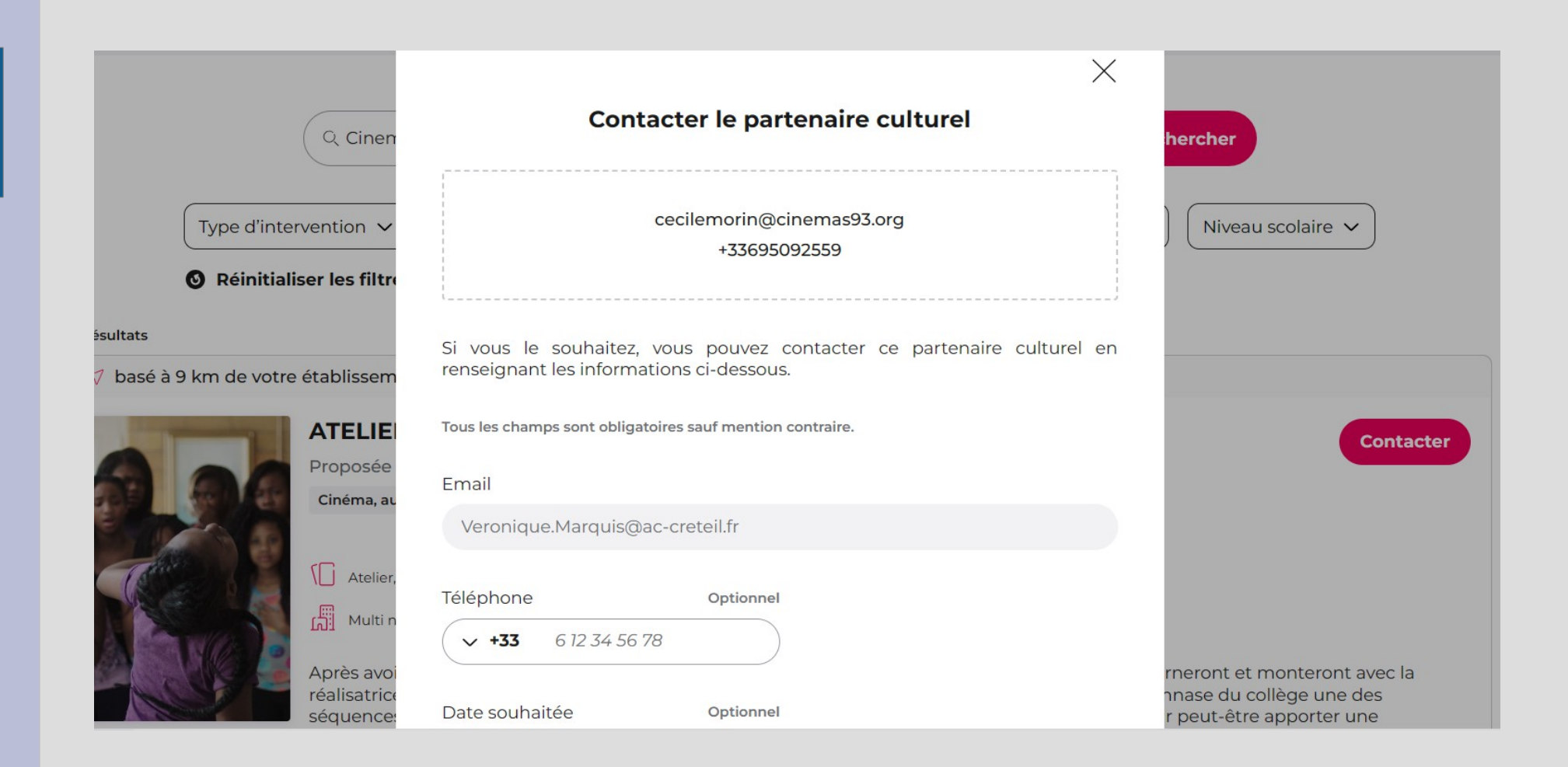

#### **Cliquer sur « Envoyer ma demande »**

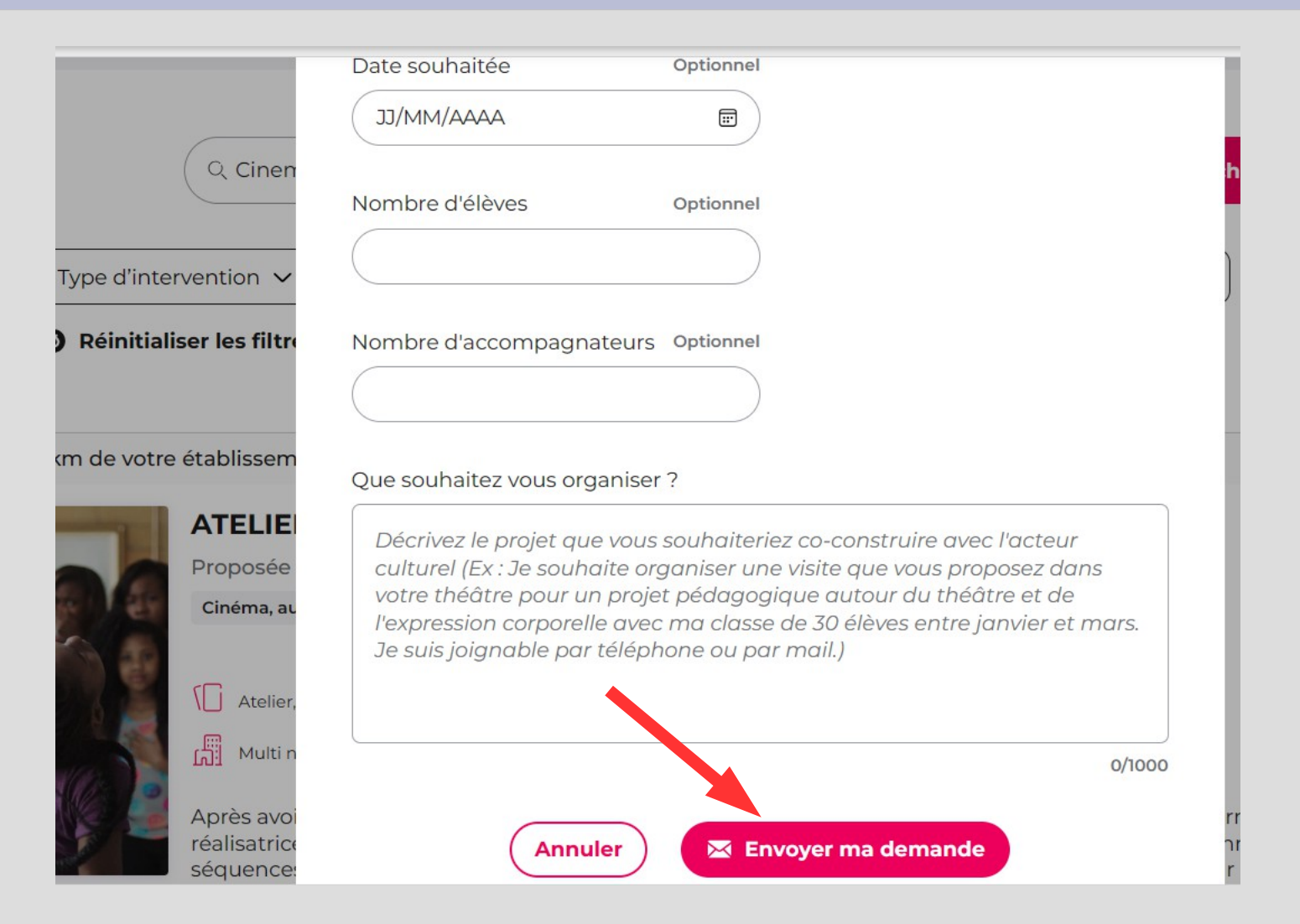

#### **La demande est confirmée par Cinémas 93**

- Retourner sur **Adage**
- Cliquer sur « **Offres Pass Culture** »
- Cliquer sur « **Pour mon établissement** » pour retrouver la demande visée par Cinémas 93
- Cliquer alors sur « **Préréserver** »

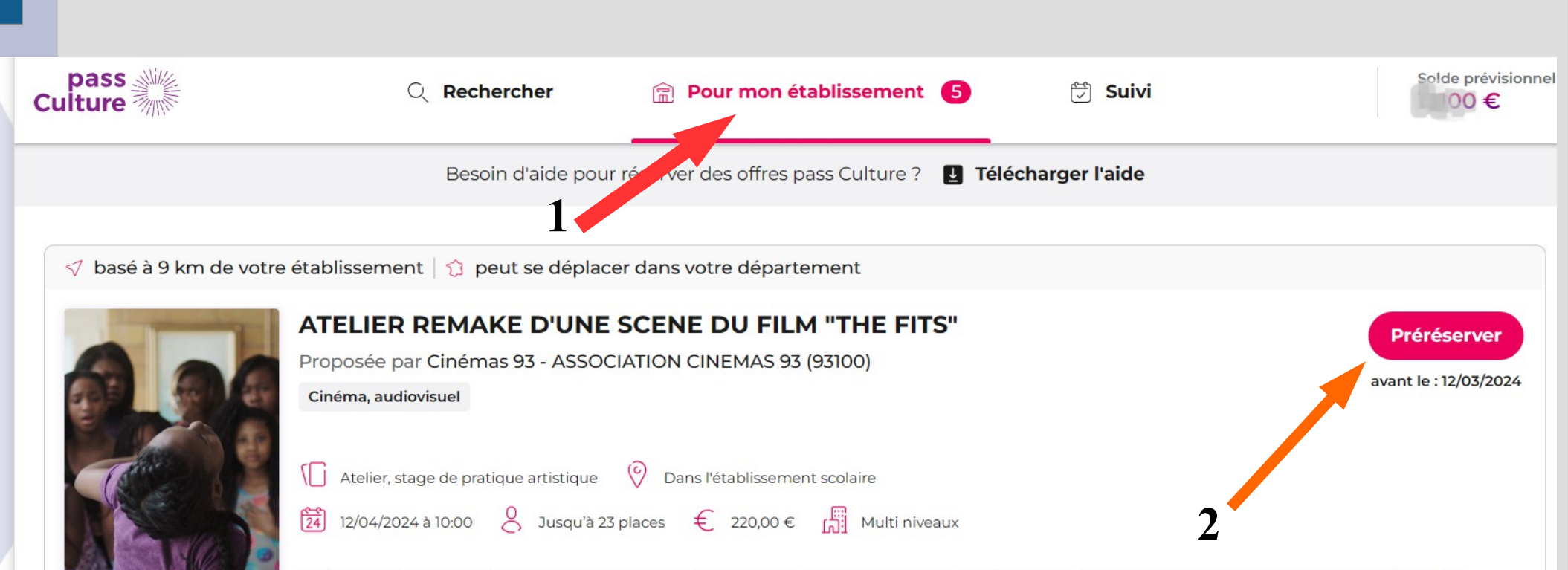

Après avoir préalablement écrit une trame narrative en classe avec leur enseignant.e, les élèves tourneront et monteront avec la réalisatrice Angèle Gohaud le remake d'une scène de THE FITS. Ils remettront en scène dans le gymnase du collège une des séquences d'évanouissement et imagineront en contre-champ les réactions des personnages, pour peut-être apporter une explication à ces convulsions énigmatiques. Les élèves expérimenteront les différentes étapes de création d'un film : repérage des décors, découpage de la séquence, casting des acteurs et figurants, initiation technique, mise en scène, direction artistique et initiation au montage.

#### **Confirmer la préréservation**

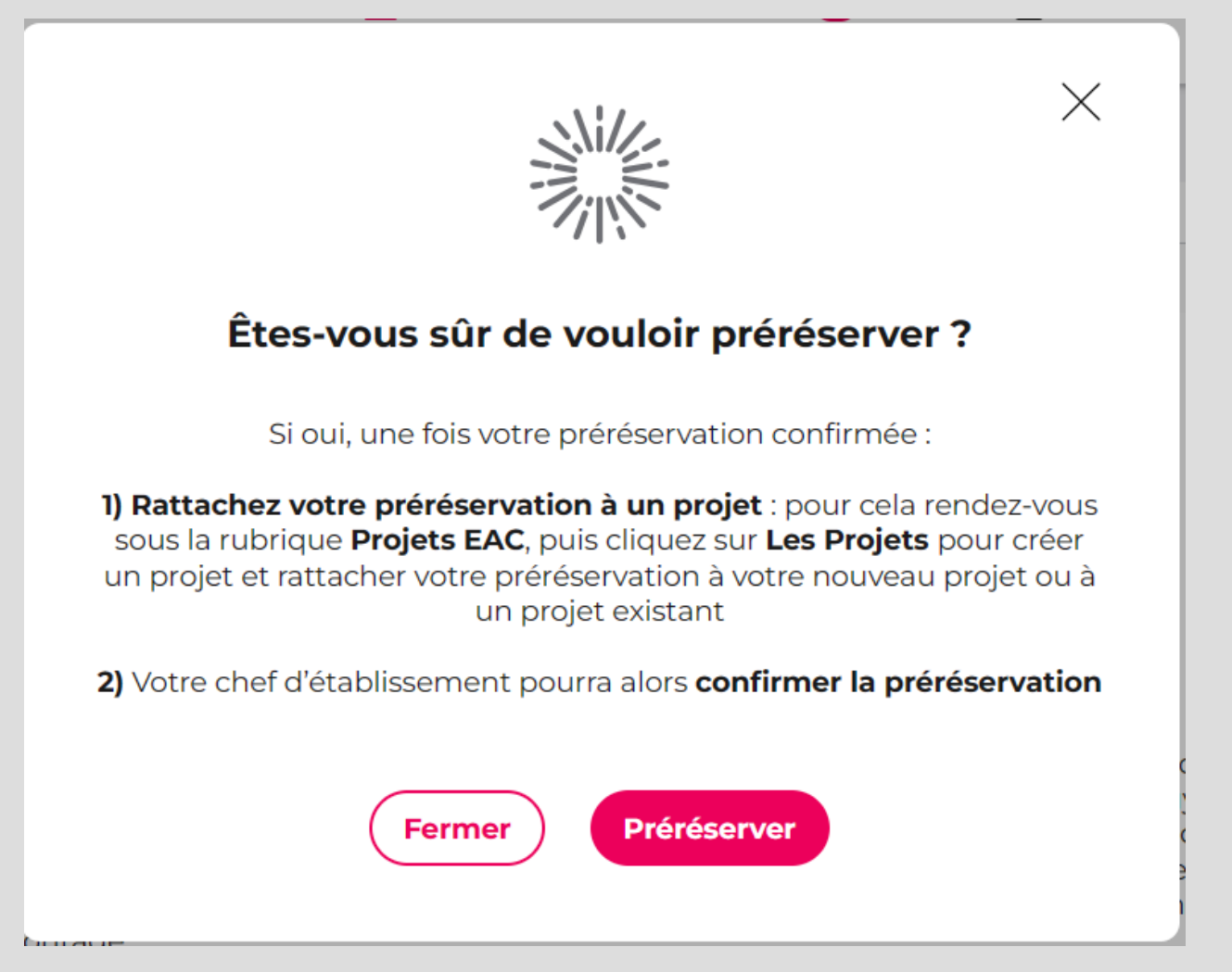

#### Préréservation confirmée par courrier électronique

#### · Nouvelle préréservation pass Culture sur votre établissement : ATEL DU FILM "THE FITS"

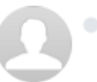

APPLICATION ADAGE <no-reply@phm.education.gouv.fr>  $\lambda$ : ce.0932261c@ac-creteil.fr Cc : veronique.marquis@ac-creteil.fr

Madame, Monsieur,

Une offre pass Culture vient d'être préréservée pour votre établissement. Vous trouverez ci-dessous les informations relatives à cette offre

 $\sim$ 

Détail de l'offre :

Numéro de réservation : 206162 Titre : ATELIER REMAKE D'UNE SCENE DU FILM "THE FITS" Partenaire culturel : Cinémas 93 Date : le 23/01/24 à 10:00

Nombre de places : 25 Prix : 220 €

Préréservée par Mme VERONIQUE MARQUIS

#### Contact partenaire culturel:

Téléphone : +33695092559 Courriel: cecilemorin@cinemas93.org

# **Confirmation de la préservation par le/la chef.fe d'établissement**

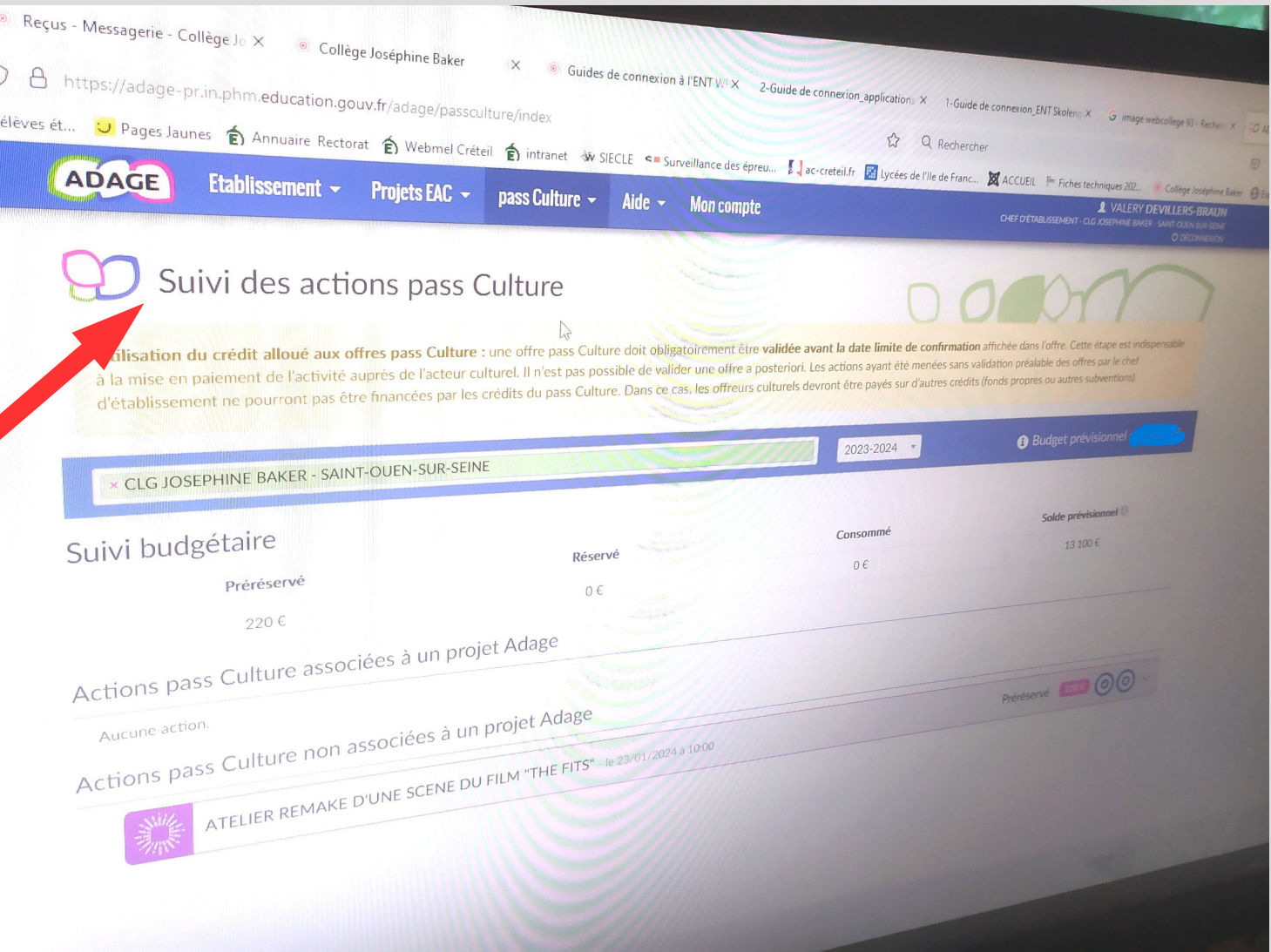